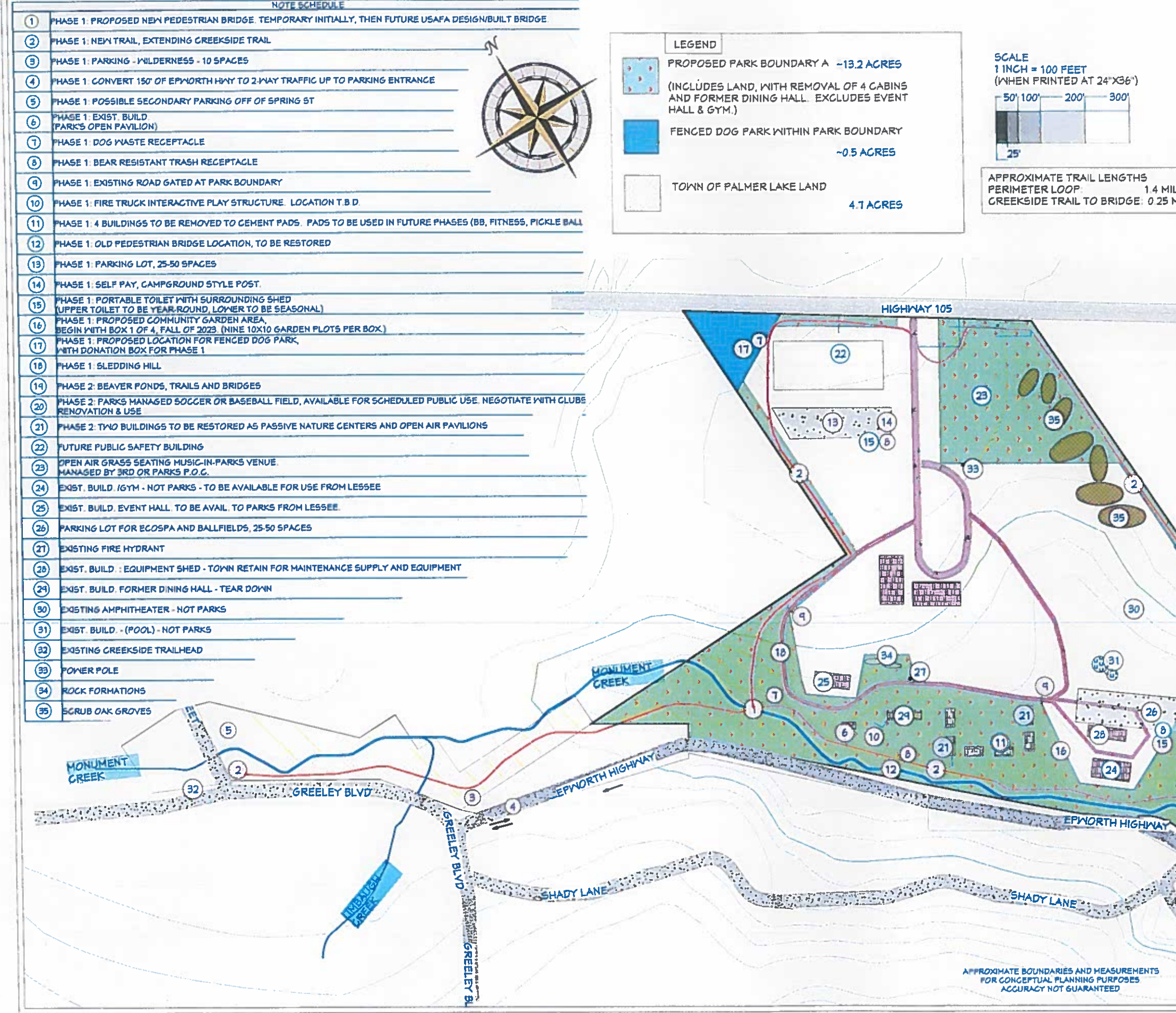

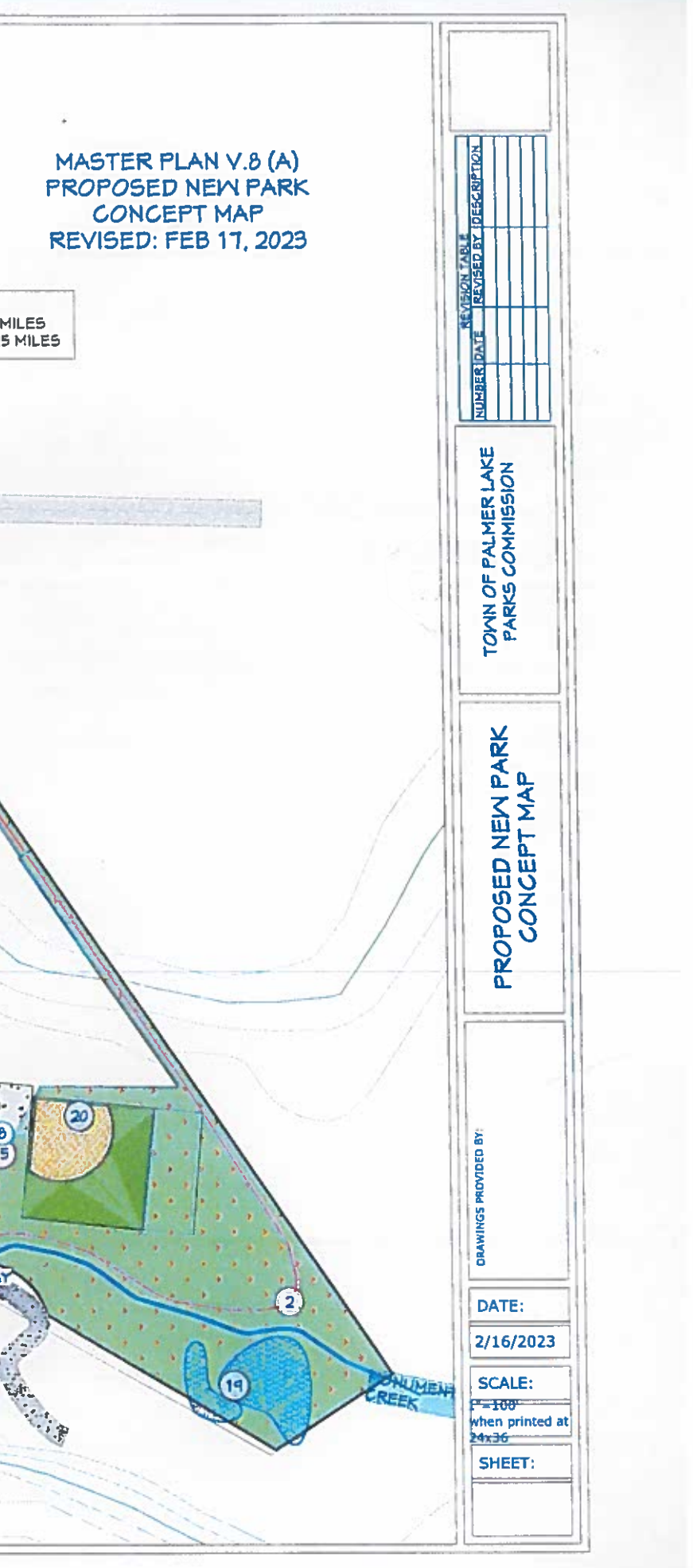

The Parks and Trails Commission exists with the specific goal of developing, improving, and maintaining parks and trails in Palmer Lake. I think my two fellow commissioners have forgotten that mission and aren't taking full advantage of this very rare opportunity to add park land to Palmer Lake. This concept would add 15 acres, the other two less, one significantly less.

I do agree that the whole property should be kept as Town property perhaps in a Lands trust has Hannah has suggested.

This proposal would do more to achieve the above goals than the other two proposals.

The perimeter trail is something we all agree on and can easily and quickly be created as outlined on the attached spreadsheet with little or no cost similar to what The Parks Commission did in Glen Park. Proposal #2 does mention that there be a 2+ acre dog park where this proposal outlines a potential moneymaking music in the parks venue. This area is a natural for it. I think a future dog park sight can be found elsewhere in Palmer Lake.

By adding the bottom land outlined in proposal #3's drawing it would create a signature park found no where else in the Tri-Lakes Larkspur, even Castle Rock area. Shaded, grassy, open, cool even in the summer, bordered by a steam that highlights the majestic pines and probably 100 year old juniper trees, not a camp ground or other buildings cluttering the area as proposed in the other two.

The existing uninhabitable buildings in this beautiful area are a liability to the Town, are being constantly vandalized, would cost anywhere from \$100,000 to \$150,000 to make habitable where it would cost under \$10,000 to remove.

We go to parks to get away from buildings and enjoy the peace and quiet open space provides.

This proposal does indicate trying to save if possible the best two for an open air pavilion and a nature/education center with much of the renovations done by parks sub-committees.

It has to be mentioned that should another private entity be allowed to pay for the renovations and use them they almost certainly would want to buy them from the Town at some point. This would be a huge loss of potential park land for citizen use and could lead to a housing development.

I also think that trying to keep the buildings and count on grants which are very competitive to pay for everything is a mistake, to say nothing of the after

renovation cost to maintain them should they not be leased to a profit sharing entity.

The #2 proposal presented Tuesday night did not include the money making ball-field until other commissioners indicated the exclusion which the area was once used for and can be easily renovated and maintained with the help of local clubs like PDSC or lacrosse both of which desperately need practice space.

I have included in #3's paperwork the proposed project sequence, which would have to be finalized with Town staff and Parks Commission members, as well as the BOT directed cost for most of the projects and which could create an income stream.

Yes, this proposal finished last, if you will, Tuesday night, but I truly feel that the other commissioners didn't take into account the reason they are on the Parks and Trails Commission - to create the best possible Park with the least possible cost for the Town of Palmer Lake citizens and visitors.

Thank you.